```
Pensieve header: Finding the Gauss-Gassner-Alexander formula. Seeded at pen-
             sieve://2015-07/PolyPoly/.
             SetDirectory["C:/drorbn/AcademicPensieve/Talks/NCSU-1604/"];
             << KnotTheory`
             Loading KnotTheory` version of September 6, 2014, 13:37:37.2841.
             Read more at http://katlas.org/wiki/KnotTheory.
             Xs[xs_Xs] := xs;
             Xs[L_] :=
                 Xs @@ PD[L] /. X[i_, j_, k_, l_] :+ If [PositiveQ[X[i, j, k, l]], Xp[l, i], Xm[j, i]];
Initialization
             ΓCollect[Γ[ω_, λ_]] := Γ[Simplify[ω],
                   Collect[λ, h_, Collect[#, t_, Factor] &]];
             Format[Γ[ω_, λ_]] := Module[{S, M},
                    S = Union@Cases[Γ[ω, λ], (h t)a_ ⧴ a, ∞];
                   M = Outer[Factor[\partial_{h_{m1}t_{m2}}\lambda]&, S, S];
                   M = Prepend[M, t# & /@ S] // Transpose;
                   M = \text{Prepend}[M, \text{Prepend}[\mathbf{h}_{\#} \& \texttt{/@} \text{S}, \texttt{w}]]M // MatrixForm];
Program
             Γ /: Γ[ω1_, λ1_] Γ[ω2_, λ2_] := Γ[ω1 * ω2, λ1 + λ2];
             \mathfrak{m}_{a,b\rightarrow c}[\Gamma[\omega_1, \lambda_1]] := \text{Module}[\{\alpha, \beta, \gamma, \delta, \theta, \epsilon, \phi, \psi, \Xi, \mu\},α β θ
                       γ δ ϵ
                       ϕ ψ Ξ
                                        =
                                              \partialt<sub>a</sub>,h<sub>a</sub>\lambda \partialt<sub>a</sub>,h<sub>b</sub>\lambda \partialt<sub>a</sub>\lambda\partial_{\mathbf{t}_b, \mathbf{h}_a} \lambda \partial_{\mathbf{t}_b, \mathbf{h}_b} \lambda \partial_{\mathbf{t}_b} \lambda\partial_{\mathbf{h}_a} \lambda \partial_{\mathbf{h}_b} \lambda \lambda/. (t h)a b → 0;
                    \Gamma\left[\,\left(\mu=1-\beta\right)\,\omega,\,\, \left\{\,\mathbf{t}_{c},\,\mathbf{1}\,\right\}.\left(\begin{array}{c} \gamma+\alpha\,\delta\,/\,\mu & \varepsilon+\delta\,\Theta\,/\,\mu \\ \phi+\alpha\,\psi\,/\,\mu & \Xi+\psi\,\Theta\,/\,\mu \end{array}\right) .\, \left\{\,\mathbf{h}_{c},\,\mathbf{1}\,\right\}\,\right]\mathcal{L} (T<sub>a</sub> \rightarrow T<sub>c</sub>, T<sub>b</sub> \rightarrow T<sub>c</sub>} // FCollect;
             \mathbf{R}\mathbf{p}_{a\_b\_} := \mathbf{\Gamma}\left[\mathbf{1}, \mathbf{\ Tr}\left[\left(\begin{array}{c} \mathbf{t}_a \\ \mathbf{t}_b \end{array}\right)^\intercal \right. \cdot \left(\begin{array}{ccc} \mathbf{1} & \mathbf{1}-\mathbf{T}_a \\ \mathbf{0} & \mathbf{T}_a \end{array}\right) \cdot \left(\begin{array}{c} \mathbf{h}_a \\ \mathbf{h}_b \end{array}\right)\right]\right];\mathbf{Rm}_{a_b} := \mathbf{Rp}_{ab} /. \mathbf{T}_a \rightarrow \mathbf{1}/\mathbf{T}_a;
             ϵa_ := Γ[1, ta ha];
MetaAssoc
             ζ = Γω, Tr
                                       t1
                                       t2
                                       t3
                                       tS
                                              .
                                                    α11 α12 α13 θ1
                                                    α21 α22 α23 θ2
                                                    α31 α32 α33 θ3
                                                     ϕ1 ϕ2 ϕ3 Ξ
                                                                                   .
                                                                                        h1
                                                                                        h2
                                                                                        h3
                                                                                        h_{\rm S};
             (\zeta / m_{12 \to 1} / m_{13 \to 1}) = (\zeta / m_{23 \to 2} / m_{12 \to 1})MetaAssoc
             True
```

```
R3
           {Rm51 Rm62 Rp34 // m14→1 // m25→2 // m36→3,
             Rp61 Rm24 Rm35 // m14→1 // m25→2 // m36→3}
R3
           \{1 h_1 h_2 h_3t_1 \frac{T_3}{T_2} 0 0
               t_2 \frac{-1+T_2}{T_2} \frac{1}{T_3} 0
               t_3 - \frac{-1+T_3}{T_2} \frac{-1+T_3}{T_3} 1
                                              ,
                                                    1 h_1 h_2 h_3t_1 \frac{T_3}{T_2} 0 0
                                                   t_2 \frac{-1+T_2}{T_2} \frac{1}{T_3} 0
                                                   t_3 - \frac{-1+T_3}{T_2} \frac{-1+T_3}{T_3} 1
                                                                                   ł
8_17
          z = Rm12,1 Rm27 Rm83 Rm4,11 Rp16,5 Rp6,13 Rp14,9 Rp10,15;
          Do[z = z // m1k→1, {k, 2, 16}];
          z
8_17
             11 - \frac{1}{T_1^3} + \frac{4}{T_1^2} - \frac{8}{T_1} - 8T_1 + 4T_1^2 - T_1^3 h<sub>1</sub>
```
 $t_1$  1

## **Extras**

#### Four types of R1

**{Rp12 // m12→1, Rp12 // m21→1, Rm12 // m12→1, Rm12 // m21<sup>→</sup>1}**  $\big\{\begin{pmatrix} \texttt{T}_1 & \texttt{h}_1 \\ \texttt{t}_1 & 1 \end{pmatrix},\ \begin{pmatrix} \texttt{1} & \texttt{h}_1 \\ \texttt{t}_1 & 1 \end{pmatrix},\ \begin{pmatrix} \frac{\texttt{l}}{\texttt{T}_1} & \texttt{h}_1 \\ \texttt{t}_1 & 1 \end{pmatrix},\ \begin{pmatrix} \texttt{l} & \texttt{h}_1 \\ \texttt{t}_1 & 1 \end{pmatrix}\big\}$ 

### Two types of R2

```
{Rp12 Rm34 // m13→1 // m24→2, Rp12 Rm34 // m13→1 // m42→2}
\{1 h_1 h_2t_1 1 0
   t_2 0 1
               ,
                    1 h_1 h_2t_1 1 0
                   t_2 0 1
                                \left\{ \right.
```
# Main

#### **Xs[K = Knot[8, 17]]**

KnotTheory::loading : Loading precomputed data in PD4Knots`.

Xs[Xp[1, 6], Xp[7, 14], Xm[3, 8], Xm[13, 2], Xm[5, 12], Xm[9, 4], Xp[11, 16], Xp[15, 10]]

```
GG[xs_Xs, k_, F_] := Module[{xl, len, y, cuts, pcuts, γ, λ},
    xl = List @@ xs; len = 2 Length@xs;
    Sum[
      cuts = Union @@ (List @@@ y);
      F[
       y /. Thread[cuts → Range[Length@cuts]],
       \gamma = \epsilon_{1en+1} Times @@ x1 /. {Xp[a_, b_] :> Rp<sub>ab</sub>, Xm[a_, b_] :> Rm<sub>ab</sub>} /. T \rightarrow T;
       Do[
        [!<b>MemberQ</b>[cuts, <b>j], \gamma = \gamma //m_{j,j+1 \to j+1}],
        {j, len}
       ];
       λ = γ〚2〛;
       Table [Simplify [\partial_{t_n,h_h}\lambda], {a, cuts \bigcup {len+1}}, {b, cuts \bigcup {len+1}}]
      ],
      {y, Subsets[xl, k]}
    ]
   ];
GG[K_, k_, F_] := GG[Xs[K], k, F];
GG[K, {1}, F] // Short
F[{Xm[1, 2]}, {(-\frac{(1 - T + T^2)^2 (-1 + T - 2 T^2 + T^3)}{T}}]\frac{1}{T^4},
       \frac{(-1+T) (-1+ \ll 9 \gg +T^7)}{T^4}, -\frac{(-1+T)^2 (1-T+3 T^2-T^3+T^4)}{T^3}, \{\ll 1 \gg 1,
     \big\{ \frac{(-1+T)~\big( \ll\! 1 \!\gg\! \ll\! 1 \!\gg\!^2}{T^2}, -\frac{\ll\! 1 \!\gg}{\ll\! 1 \!\gg\!}, -3+\frac{1}{T}+4~T-2~T^2+T^3 \big\} \big\} \big] + \ll\! 6 \!\gg\! + \ll\! 1 \!\gg\!F1[xs_LList, m_]: = F[xs, MatrixForm[m / : T \rightarrow 1]]GG[K, {2}, F1] // Short
F {Xm[1, 2], Xp[3, 4]},
                                 1 0 0 0 0
                                 0 1 0 0 0
                                 0 0 1 0 0
                                 0 0 0 1 0
                                 0 0 0 0 1
                                                 | +F {Xm[1, 2], Xp[4, 3]},
                                   1 0 0 0 0
                                   0 1 0 0 0
                                   0 0 1 0 0
                                   0 0 0 1 0
                                   0 0 0 0 1
                                                   + < 19 \rightarrow +2 \mathrm{F} {Xp[2, 4], Xm[3, 1]},
                                     1 0 0 0 0
                                     0 1 0 0 0
                                     0 0 1 0 0
                                     0 0 0 1 0
                                     0 0 0 0 1
                                                     |F| {Xp[2, 4], Xp[3, 1] },
                                                                                         1 0 0 0 0
                                                                                         0 1 0 0 0
                                                                                         0 0 1 0 0
                                                                                         0 0 0 1 0
                                                                                         0 0 0 0 1
                                                                                                          \overline{\phantom{a}}
```

```
F0[xs\text{ List}, m] := F[xs, \text{ MatrixForm}[m]]GG[K, {1}, F0] // Short
F[{Xm[1, 2]}, ({\ll}1{\gg})] + F[{Xm[1, 2]}, ({\ll}1{\gg})] +F[{Xm[2, 1]}, {(\ll1 \gg)}] + F[{Xm[2, 1]}, {(\ll1 \gg)}] + \ll1 \gg +1F[{Xp[1, 2]}, (\ll1 \gg)] + F[{Xp[1, 2]}, (\ll1 \gg)] + F[{Xp[2, 1]}, (\ll1 \gg)]FA[{x_}, m_] := Module{a11, a12, a13, a21, a22, a23, a31, a32, a33},
    a11 a12 a13
      a21 a22 a23
= m;
    a31 a32 a33
   SimplifyTimes
      If[Head[x] === Xp, +1, -1],
       If [x[1] = 1, \frac{-a23 a32 + a22 a33}{a13 a32 + a33 - a12 a33}, \frac{a13 a32 - a12 a33}{a32 - a23 a32 + a22 a33}]\overline{\phantom{a}}\mathbf{I}GG[K, {1}, FA] // Simplify
-2 + 4 T - 11 \mathbb{T}^{3} + 16 \mathbb{T}^{4} – 12 \mathbb{T}^{5} + 4 \mathbb{T}^{6}1 - 4 T + 8 T<sup>2</sup> - 11 T<sup>3</sup> + 8 T<sup>4</sup> - 4 T<sup>5</sup> + T<sup>6</sup>
Alexander[K][T]
11 - \frac{1}{T^3} + \frac{4}{T^2} - \frac{8}{T} - 8T + 4T^2 - T^3Table[
   \texttt{ZK} = \texttt{Times} \otimes \otimes \texttt{Xs} [K] /. \{ \texttt{Xp}[a_, b\_] \rightarrow \texttt{Rp}_{ab}, \texttt{Xm}[a_, b\_] \rightarrow \texttt{Rm}_{ab} \} /. \texttt{T} \rightarrow \texttt{T};
   Do[ZK = ZK // m1,k→1, {k, 2, 2 Length[Xs[K]]}];
   ZK = ZK[[1]];
   alex = Alexander[K][T];
   gg = GG[K, {1}, FA];
   \{K, ZK, T * D[Log[ZK], T], gg, alex, gg - T \partial_T Log[alex]\} // Factor // Simplify,
   {K, AllKnots[{3, 8}]}
 ] // MatrixForm
   Knot[3, 1]rac{1}{T^2} - \frac{1}{T}-2+T1 - T + T^2Knot [4, 1] -1 + 3 T - T<sup>2</sup> \frac{T(-3+2T)}{1-2T}1 - 3 T + T^2Knot[5, 1] \frac{1-\text{T}+\text{T}^2-\text{T}^3+\text{T}^4}{\text{T}^4}-4+3 T-2 T^{2}+T^{3}T-T+T^2-T^3+T^4Knot [5, 2] \frac{2-3 T + 2 T^2}{T^3}-\frac{2(3-3T+T^2)}{2}2 - 3 T + 2 T^2Knot[6, 1] 5 - \frac{2}{T} - 2T \frac{2 (-1 + T^2)}{(-2 + T) (1 + 2)}(-2+T) (-1+2T)Knot \left[6, 2\right] -3 - \frac{1}{T^2} + \frac{3}{T} + 3 T - T^2 \frac{-2+3T-3T^3+2T^4}{1-3T+3T^2-3T^3+T^2}1-3 T+3 T<sup>2</sup>-3 T<sup>3</sup>+T<sup>4</sup>
    Knot[6, 3] 5 + \frac{1}{T^2} - \frac{3}{T} - 3T + T^2 \frac{-2 + 3T - 3T^3 + 2T^4}{1 - 3T + 5T^2 - 3T^3 + T}1-3 T+5 T<sup>2</sup>-3 T<sup>3</sup>+T<sup>4</sup>
                                                                                            -6+5 T-4 T<sup>2</sup>+3 T<sup>3</sup>-2 T<sup>4</sup>+T<sup>5</sup>
```

```
http://drorbn.net/AcademicPensieve/Talks/NCSU-1604/#MathematicaNotebooks
```
 $1 - T + T^2 - T^3 + T^4 - T^5 + T^6$ 

Knot[7, 1]  $\frac{1-\text{T}+ \text{T}^2-\text{T}^3+\text{T}^4-\text{T}^5+\text{T}^6}{\text{T}^6}$ 

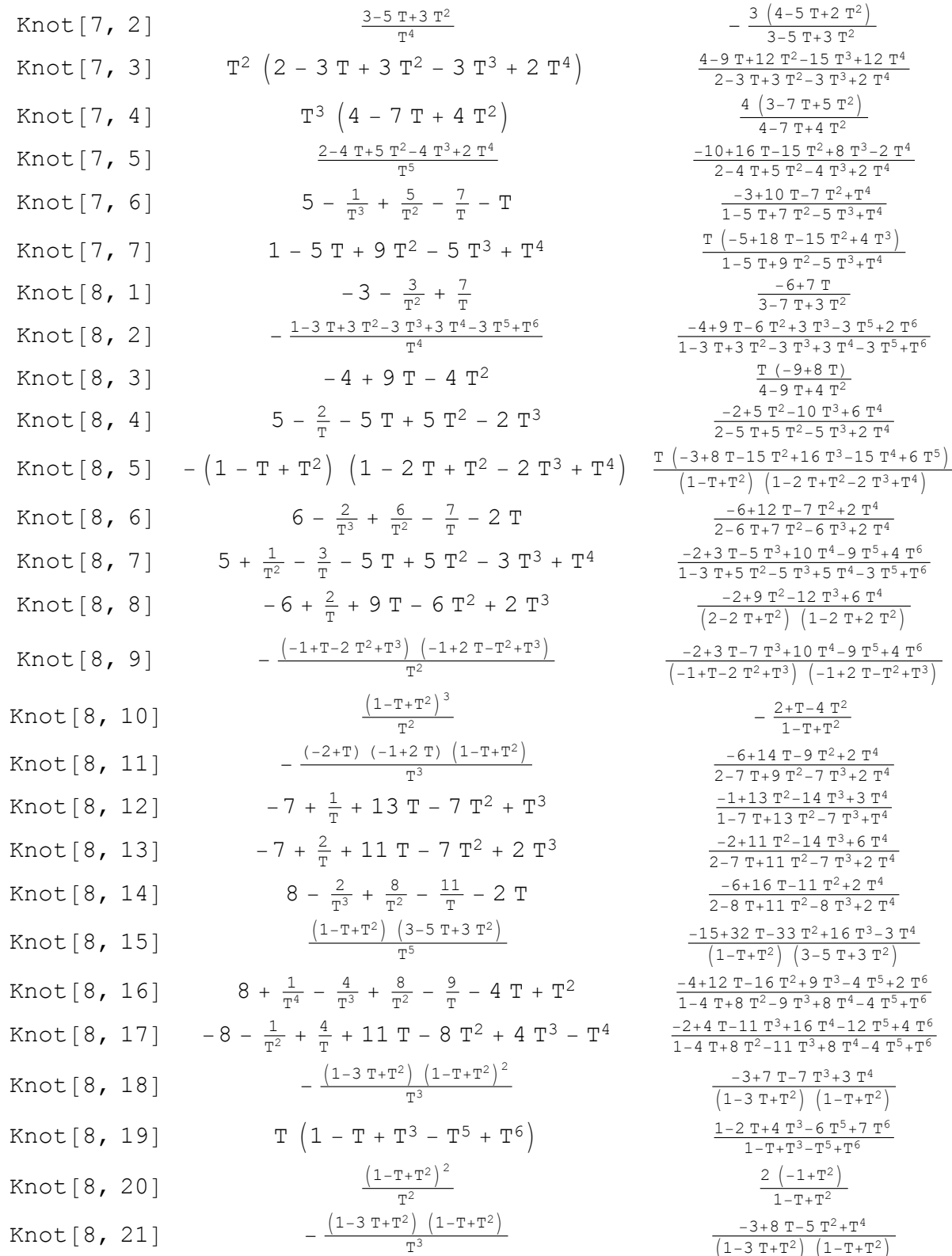

2  
\n
$$
\frac{3}{3}T^3 + 2T^4
$$
\n
$$
\frac{4-9T+3T^2}{3-5T+2T^2}
$$
\n
$$
\frac{4-9T+3T^2-3T^3+2T^4}{2-3T+3T^2-3T^3+2T^4}
$$
\n
$$
\frac{4(3-7T+5T^2)}{4-7T+4T^2}
$$
\n
$$
\frac{4(3-7T+5T^2)}{4-7T+4T^2}
$$
\n
$$
\frac{-3+10T-7T^2+8T^4}{4-7T+4T^2}
$$
\n
$$
\frac{-3+10T-7T^2+8T^4}{1-5T+7T^2-5T^3+7^4}
$$
\n
$$
\frac{-6+7T}{1-5T+7T^2-5T^3+7^4}
$$
\n
$$
\frac{-6+7T}{1-5T+7T^2-5T^3+7^4}
$$
\n
$$
\frac{-6+7T}{1-5T+7T^2}
$$
\n
$$
\frac{-6+7T}{1-5T+7T^2}
$$
\n
$$
\frac{-6+7T}{1-5T+7T^2}
$$
\n
$$
\frac{-6+7T}{1-5T+7T^2}
$$
\n
$$
\frac{-6+7T}{1-5T+7T^2}
$$
\n
$$
\frac{-6+7T}{1-5T+7^2}
$$
\n
$$
\frac{-6+7T}{1-5T+7^2}
$$
\n
$$
\frac{-6+7T}{1-5T+7^2}
$$
\n
$$
\frac{-6+7T}{1-3T+3T^2-3T^3+3T^4-3T^5+7^6}
$$
\n
$$
\frac{7(-9+8T)}{1-3T+3T^2-5T^3+7^4}
$$
\n
$$
\frac{7}{T}
$$
\n
$$
T^2-2T^3
$$
\n
$$
\frac{2+5T+10T^3+6T^4}{(1-T+T^2)(1-2T+7^2+2T^4)}
$$
\n
$$
T^2+2T^3
$$
\n
$$
\frac{2+9T-7T^2+2T^4}{2-5T+7T^2-7T^4}
$$
\n<math display="</p>